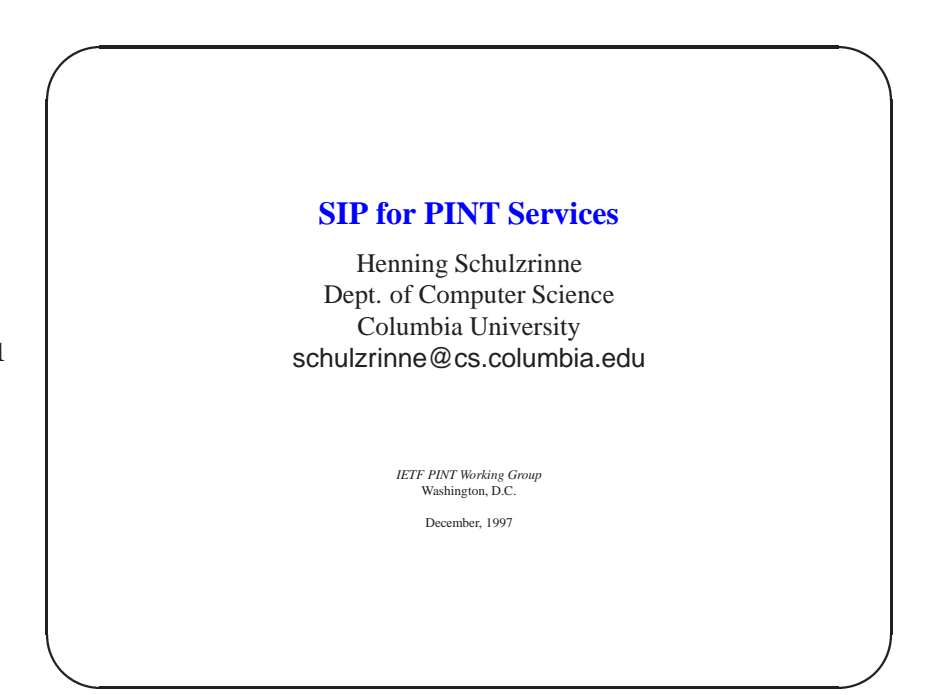

**Slide 1**

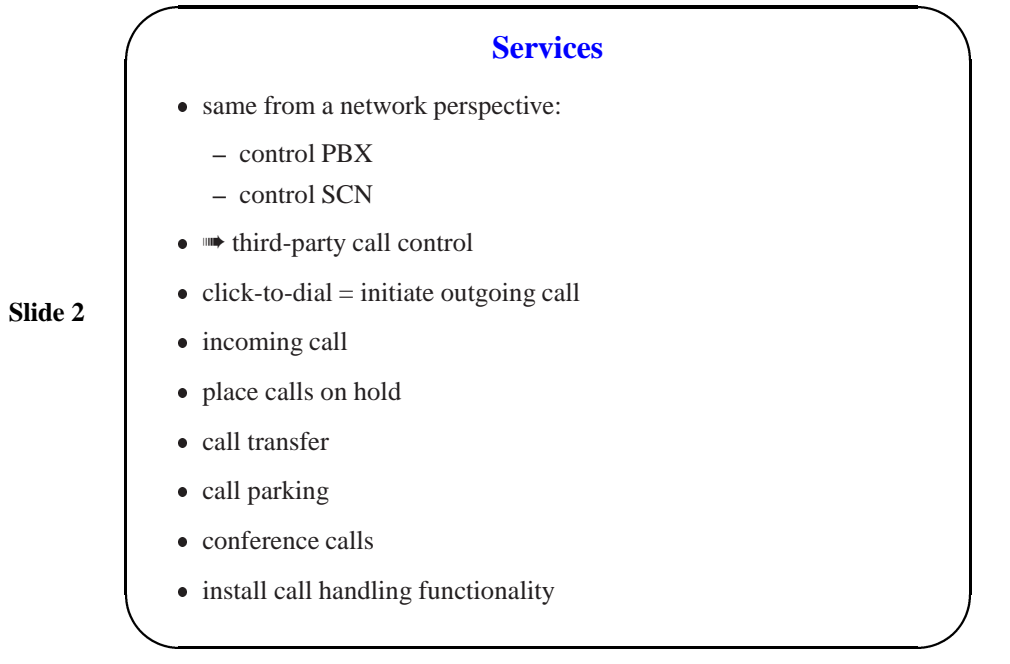

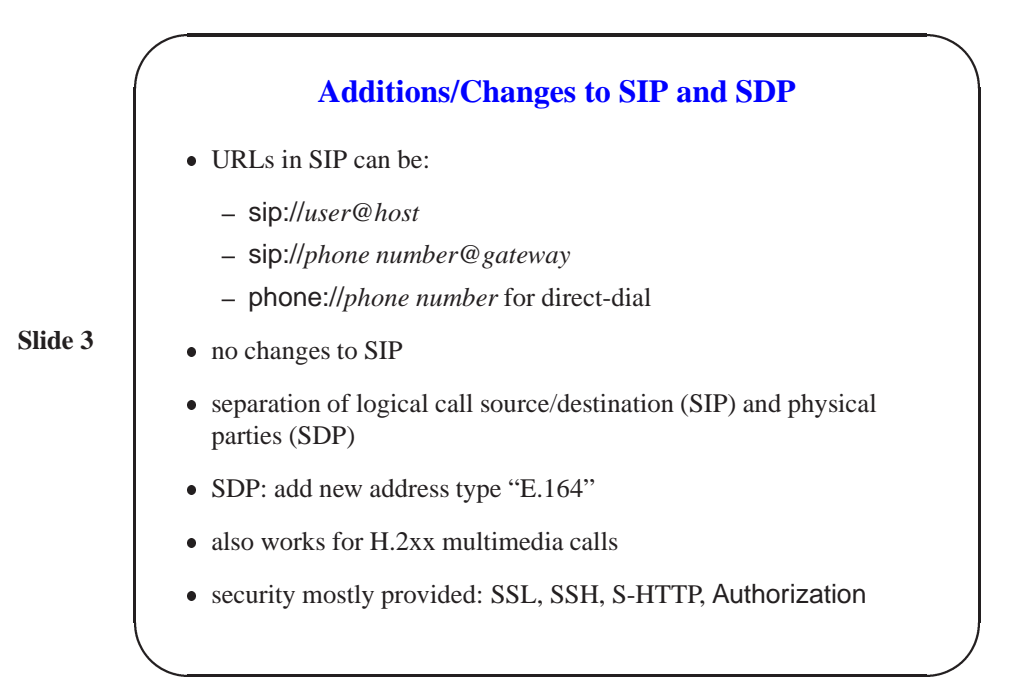

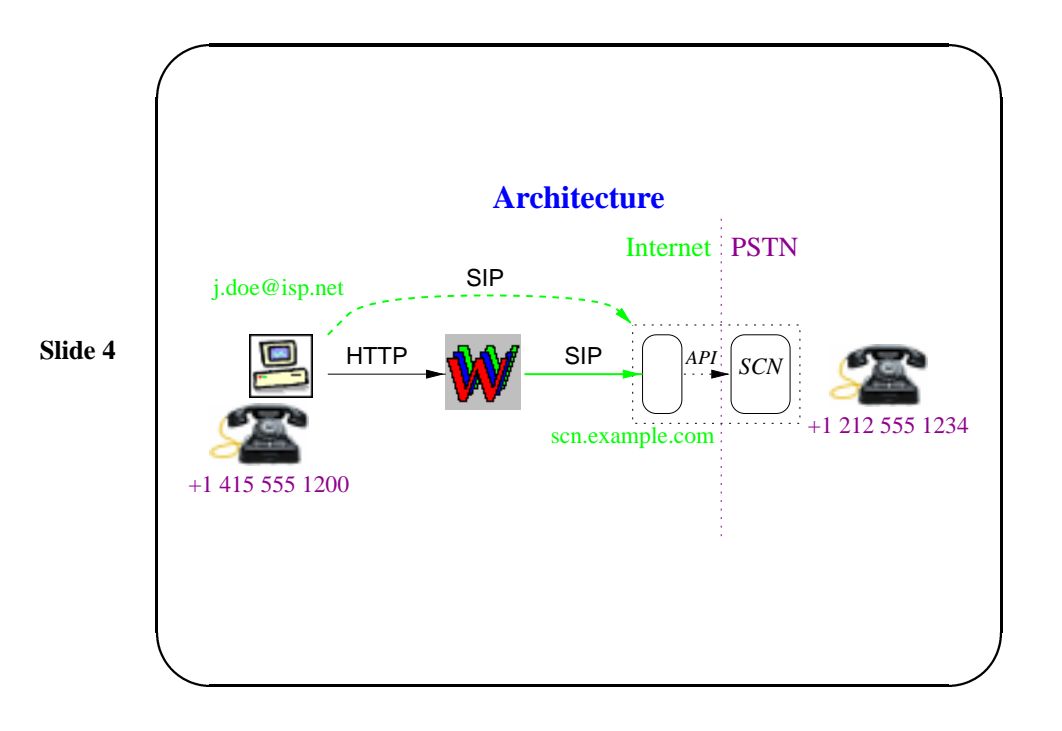

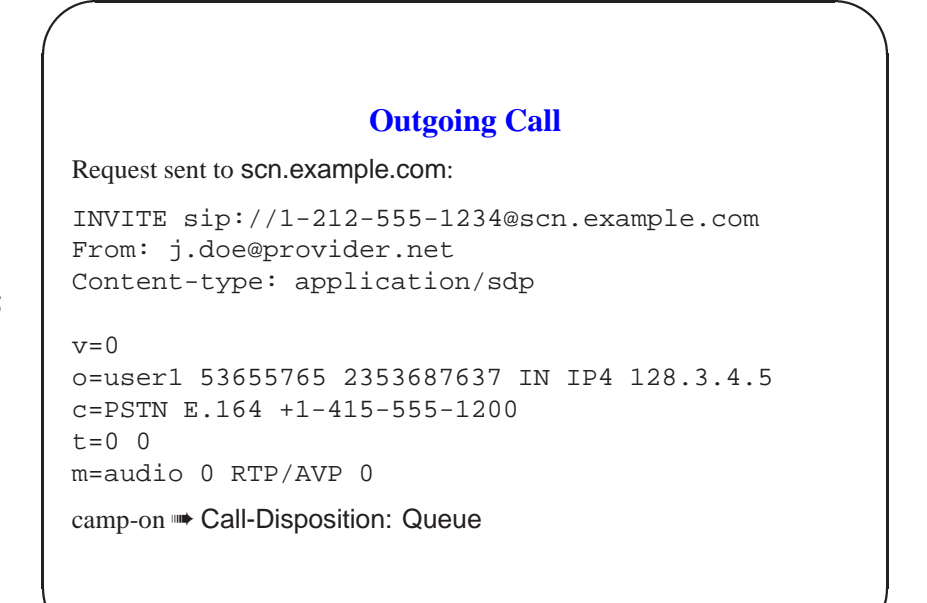

**Slide 5**

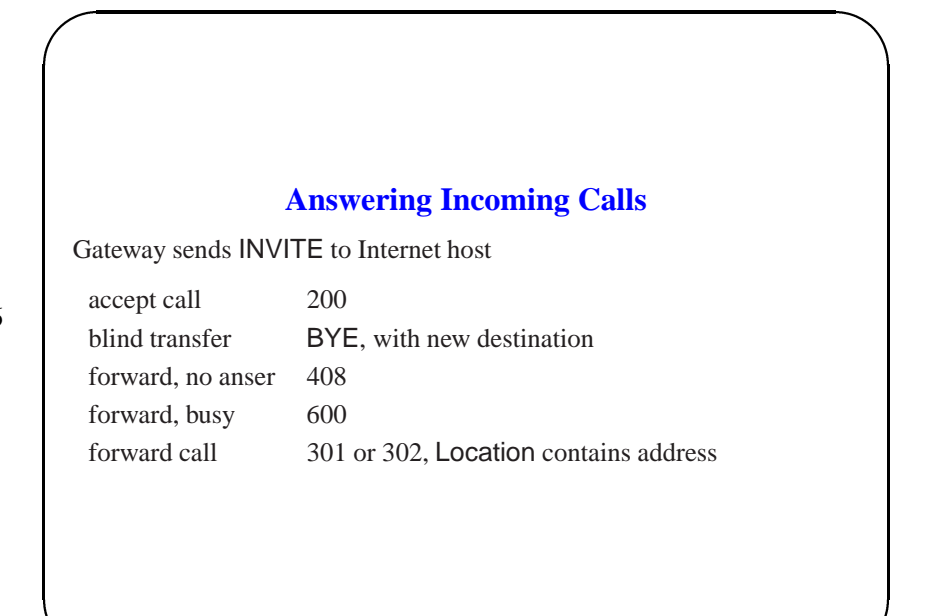

&

**Slide 6**

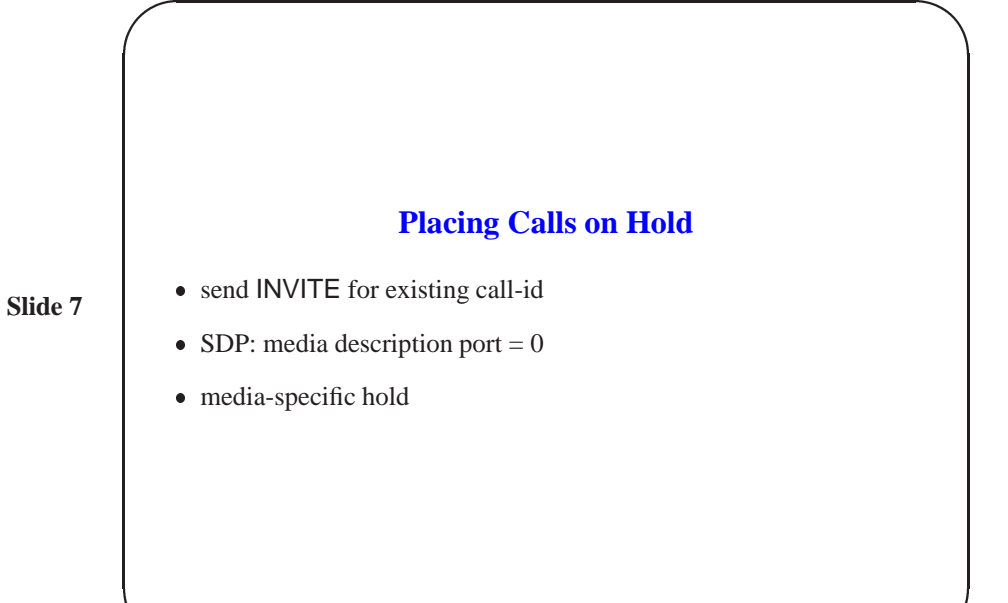

## **Call Parking**

&

 $\sqrt{2\pi}$ 

**Slide 8**

• send INVITE to gateway for existing call-id

change SDP to indicate new destination (extension)

## **Call Transfer**

 $\sqrt{2\pi}$ 

blind: BYE with "Location: *new phone number*"

**Slide 9**

1. place existing call on hold

• supervised

- 2. place call to transfer destination and announce call
- 3. send BYE with "Also: *new address*"

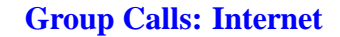

&

 $\sqrt{2\pi}$ 

Add a phone to an existing phone or Internet conference

- **Slide 10**
- several INVITEs from one or more end points
- $\bullet$  same session identifier in SDP = conference number
- remove using BYE

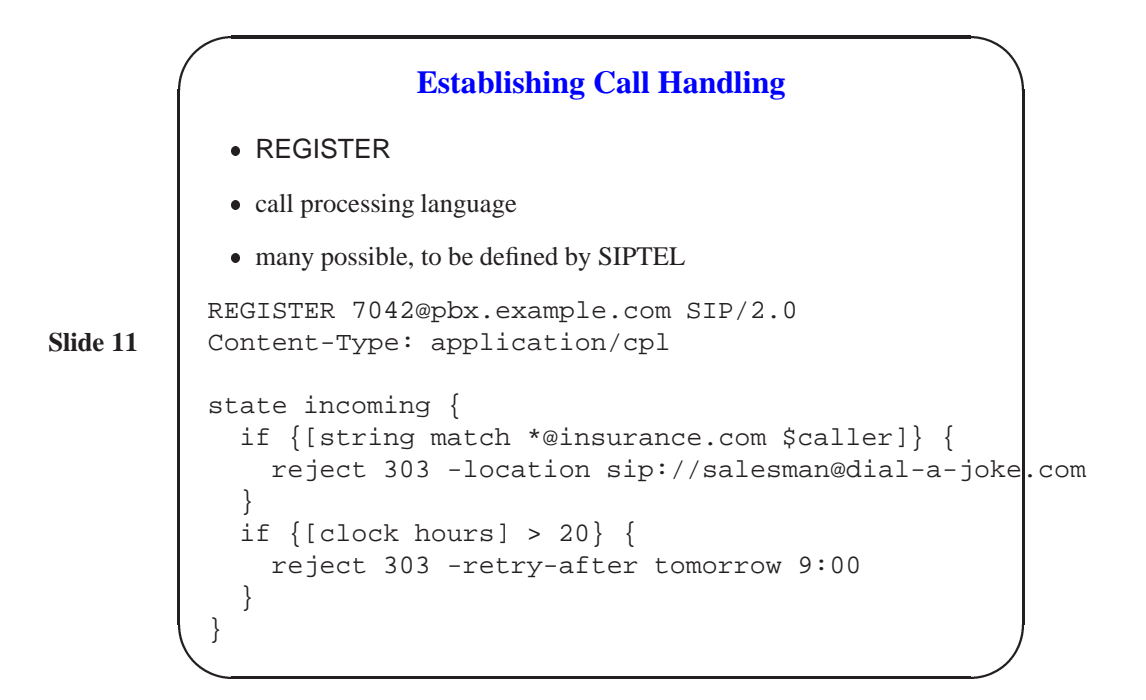

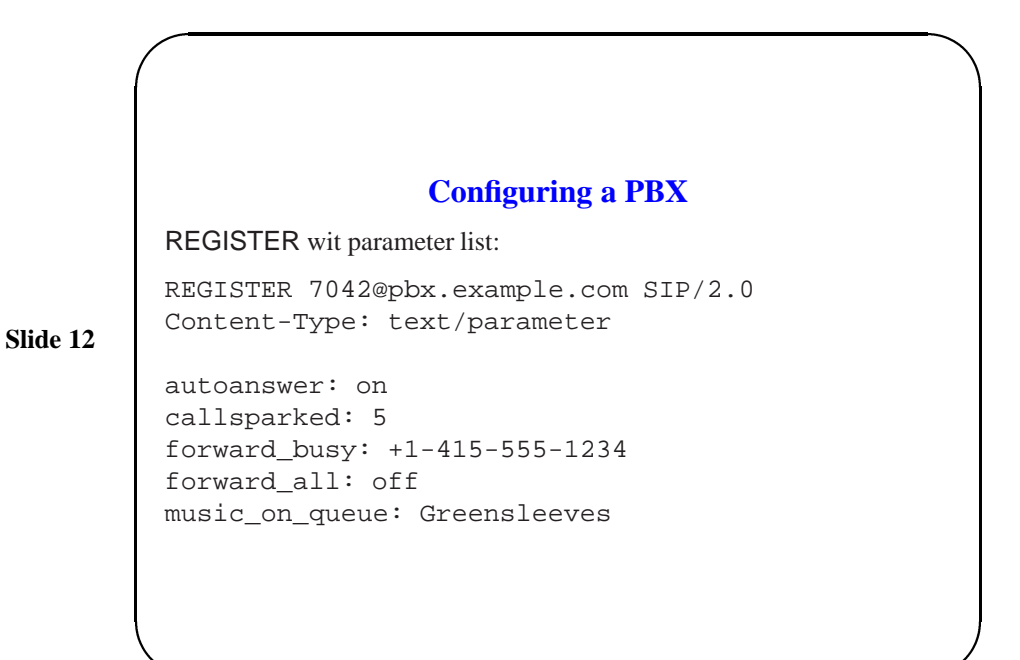

&

6